## SISTEM DE EVIDENTĂ STIINTIFICĂ BAZAT PE FISE CU PERFORATII MARGINALE IN MUZEELE DE STIINTELE NATURII

Mihai MIHAI CILIC

Fixată la intersecția tuturor coordonatelor definitorii ale colectării stiintifice organizate, ale păstrării si expunerii obiectelor de muzeu, activitatea de Imbogătire a colectiilor, baza Intregii munci muzeale nu este cu putință fără cunoasterea exactă a patrimoniului existent și fără o cercetare și prelucrare prealabilă a acestuia.

Privit prin prisma acestor polivalente functionale, pentru ca materialul existent să fie util, el trebuie grupat si organizat după anumite criterii. In limitele destul de largi impuse de varietatea sistemelor de depozitare si manevrare, de metodele diferite de conservare, in functie de materialele din care obiectele respective sint confectionate. Cunoscut fiind fantul că unele obiecte de muzeu, cu mică valoare materială pot avea o importantă stiințifică inestimabilă, evidența fondurilor muzeale trebuie să rezolve o dublă sarcină : a) de a ocroti proprietatea socialistă printr-o exactă evidență administrativă și b) de a face față oricăror solicitări de ordin stiintific, furnizind maximum de informatii, Intr-o formă cit mai rapidă și accesibilă.

In cadrul muzeelor de stiintele naturii, unde activitatea de colectare se face prin contactul nemijlocit cu natura, distingem două etape principale ale evidentei fondurilor nuizeale; prima, etapă a evidentei primare, care se desfásoará direct in teren si constá in completarea "etichetei de cimp", a doua, cea a evidenței sistematice, ce are ca scop determinarea științifică a materialului, stabilirea clasificării științifice si ulterior inregistrarea definitivă a lui.

Instrument fundamental de documentare intr-o colectie, fisa de obiect, cartonată, asezată vertical si in ordinea numărului de inventar, concepută după sistemul ..o fisă-un obient", cu o structură bine sistematizată, trebuie să fie usor de citit, permitind găsirea unui element de analiză a obiectului, exact la rubrica consacrată lui. Concepută special pentru informarea stiintifică. fisa de obiect trebuie să usureze la maximum găsirea informației căutate, alegind dintr-o multime de același fel, exemplarul care interesecză pe cercetátor.

Se pune deci problema parcurgerii pachetului de fise (care în cazul sistemului, o fisă - un obiect" atinge uneori mii de exemplare) și a găsirii acelor fișe care interesează. Ușurată în parte de folosirea unor fișe centralizatoare, această selecționare, cind se face minuind fișă cu fișă, durează mult și favorizează unele scăpări din vedere.

Pentru usurarea acestei operațiuni e foarte utilă folosirea sistemului bazal pe fise cu perforații marginale, perfect adaptabil la necesitàtile muzeelor de stiintele naturii din tara noastrà, sistem care prezintă următoarele avantaje:

- găsirea informației dorite într-un timp foarte scurt;

- posibilitatea găsirii, printr-o simplă operatie, a tuturor obiectelor grupate după anumite teme--criterii, fâră a mai fi necesară intocmirea mai multor fise de obiect și gruparea lor separată :

- eliminarea fiselor centralizatoare, centralizarea fiind cuprinsă în însăși codificarea fisei cu perforatii:

- o mare siguranță asupra rezultatului operației, folosindu-se latura ei oarecum mecanică :

- posibilitatea folosirii, în cadrul colecțiilor mici, a acestor fișe, după vechiul sistem, perforația marginală neafectind cu nimic acest lucru, urmind ca odată cu creșterea colecției să se folosească sistemul codificat :

— sistemul nu necesită aranjarea fișelor în ordine, după numărul de inventar, nici înainte, nici după efectuarea operației.

Pentru colecțiile muzeelor de științele naturii din țara noastră, cea mai indicată este folosirea fiselor cu perforații marginale, numită astfel pentru că perforațiile sint dinainte făcute pe marginile fișei, pe un

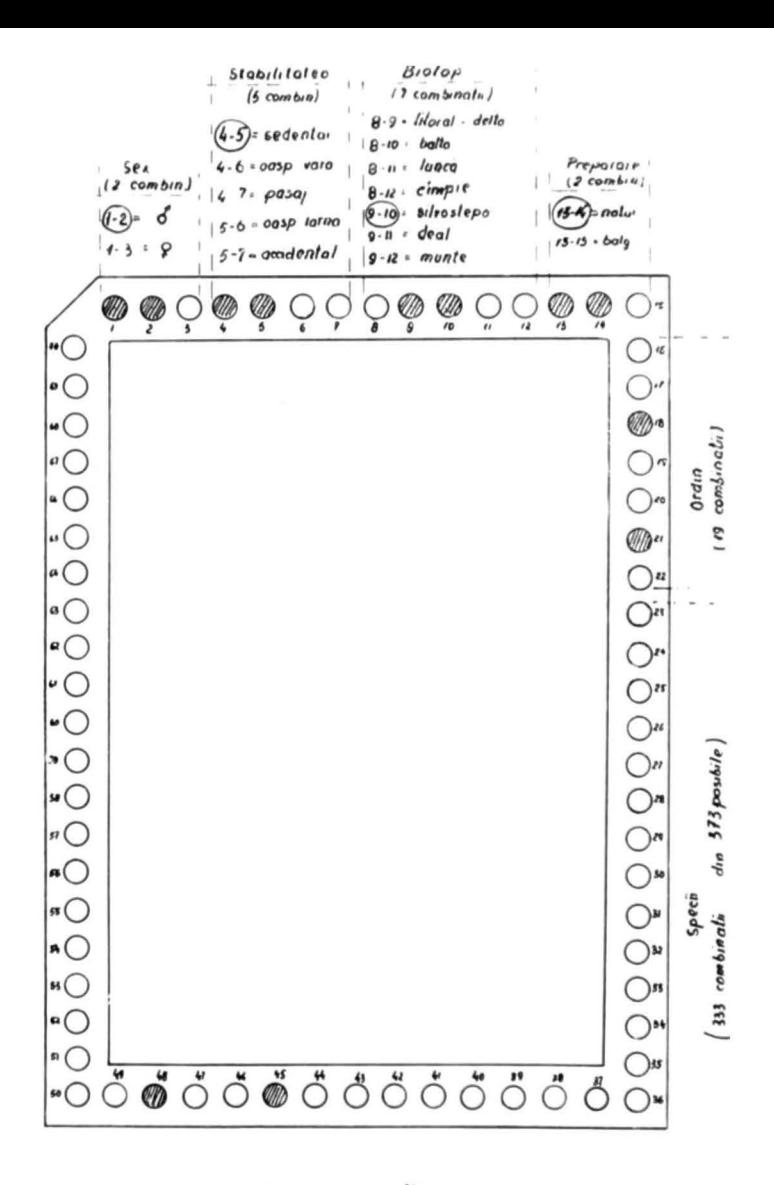

Sistemul de codificare

rind sau două, semnificind, In combinație, cite o dată din cuprinsul fișei de obiect sau chiar centralizarea<br>pe anumite teme-criterii.

Numărul de combinări posibile, foarte mare chiar si pentru o fișă cu un singur rind de perforatii, poate fi calculat după relatia :

$$
C_m^m = \frac{m\,(1\,-\,1)\,(m-2)\,\ldots\,(m\,-\,n\,+\,1)}{n^1}
$$

 $\ln$  care  $n^1 = 1 \times 2 \times 3 \ldots \times n$ 

Astfel. o fisă cu dimensiunile de 205 x 150 mm, avind un colt retezat (pentru ordonarea tuturor fiselor In acceasi pozitie), permite executarea a cite 20 perforatii pe laturile mari si un număr de 15 perforații p<sub>2</sub> laturile mici.

În acest caz. lucrind cu două perforații, numai pentru latura cu 20 perforații avem un număr de 190 combinatii, după calculul :

$$
C_{20}^2~=~\frac{20 \times 19}{1 \times 2}~=~190
$$

Hezultă că Intreaga fișă permite un număr de 590 combinații, care prin codificare ar putea simboliza 590 date-caractere ale obiectelor. Prin folosirea perforatiei pe două rinduri sau a combinațiilor a cite 3 perforatii, acest număr crește și mai mult, atingind ordinul miilor.

Lucrul cu fisele perforate implică o operație de codificare, deloc complicată, care se face pe baza unui cod. intocmit pentru fiecare colectie in parte. Astfel fiecare dată din fisă corespunde unei combinatii.

Pachetul de fise, asezat vertical in sertar, este ordonat in aceeasi directie cu ajutorul coltului retezat (de obice) stinga sus). Gásirea informatiei dorite se face, dună citirea codului, prin introducerea a două tije metalice in perforatiile corespunzătoare si scuturarea pachetului de fise. Vor cădea fișele cu perforația deschisă spre exterior, corespunzătoare datel-caracter căutate.

De exemplu, s-a stabilit prin cod ca pentru ordinul "Rosales" să corespundă perforatiile 18 - 19, iar pentru " Rosa canina" perforațiile 33 - 35. În acest caz introducerea tijelor in perforațiile 18 - 19 va extrage toate fisele apartinind ord. Rosales sau, introducerea in perforatiile 33 - 35 va permite selectionarea tuturor exemplarelor de ..Rosa canina" aflate in colectie.

Pentru colectia de ornitologie a unui muzeu, ar trebui luate ln considerare un număr de 352 combinații, reprezentind 19 ordine cu 333 specii ornitologice existente in țara noastră (vezi "Nomenclatorul pásárilor din România" - I. Cátuneanu, Al. Filipascu, D. Munteanu, Em. Nadra, V. Pop. C. Rosetti-Bâlânescu și M. Tâlpeanu  $-$  "Ocrot. nat". t. 16. nr. 1. p. 127 – 145. Bucuresti, 1972).

Cum numărul de perforatii ale unei fise permite un număr mult mai mare de combinații, putem  $codifica$  și alte caractere, ca sexul - două combinatii, stabilitatea - 5 combinații (sedentar, oaspete de vará, de pasai, oaspete de iarnă, accidental). biotopul - 7 combinatii (litoral-deltă, baltă, luncă, cimpie,  $silvostepå, deal, munte-gol alpin), mod de preparare - 2 combinati (naturalizat, balg),$ 

Dezavantajul acestei metode constă în faptul că folosește totuși "o fișă pentru fiecare obiect", ceea ce face ca de la 2 000 de fise in sus selectionarea să fie puțin mai anevoloasă, insă, odată cu cresterea numărului de fise, se constată eficienta acestui sistem de fisare, prin economisirea timpului în procesul de "câutare".

Codificarea în sine nu prezintă o problemă prea complicată, iar executarea tăieturilor se face rapid si simplu, cu foarfeci, in momentul completării fisei. Eventualele fise cu perforația deteriorată pot fi usor inlocuite in mod individual.

Sistemul cu fise perforate contribuie mult la operativitatea acțiunii de informare stiintifică, elimină o serie de etape intermediare ale evidenței, eliberind personalul științific de o muncă anevoioasă.

Aplicarea practică a acestui sistem imprimă un caracter sistematizat activității de evidență a colectiilor, spre folosul cercetării documentare și în general al activității științifice muzeale.

## HIRLIOGRAFIE

- 
- 1. BACESCU, M. Trading achade in muzeoprafia mondiald,<br>
1. BACESCU, M. Trading achade in the second string<br>
2. BANÁTEANU, T. Cu prieire la calalogul gliinfific al<br>
2. BANÁTEANU, T. Cu prieire la calalogul gliinfif
- 
- " ORT MET HUIROCHT" , ANUI II, 1965, nr. 3.<br>
4. DR. AGUT, V. Muzeul, instituție de cercetare, calorificare<br> *4* ionaervare a patrimoniului de cultura, "Ravista muzeulor",<br>
1969, nr. 5.
- 1969, nr. 5.<br>3. MOZES, T. Din experiență Muxului județean Oradea.<br>5 stemul de evidență stiințifică al secției de etnografie. .Rev. muzeelor" anul V, 1968, nr. 3.
- 6. PASCU, N. Pentru o informare modernd, privind colecțiile

 $de~obiede~existente~ in~muser~pi~ in~afara~lor,~., Revista~muse., elor,'' and IV, 1967, nr. 5.$ 

- 7.  $\overline{\text{SEMAKA}}$ ,  $\Lambda. -$  Colectiile gliintifice ale Institutului peologic - structurd si organizare, "Rev. muzeelor" 1969, nr. 5.<br>8. STANCIU, S. Evidenta stiintifică și organizarea colectiei de
- port la muzeul de artd populard ol R. P. R., ...Revista
- 9. ZDERCIUC, B. Evidența științified a colecțiilor de
- murst, ..... Anuarul Muzeului satului", 1966.<br>10. \*\*\* ... Bazele muzeologiei sovietice'', Traducere din limba<br>11. \*\*\* ... Organizarea stiintifică a colectiilor muzeale sareină.
- $-$  ... Organizarea stiintifică a colectiilor muzeale, sarcină. importantà a activistilor de muzeu". ..Probleme de muzeografie", 1960.